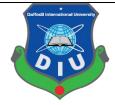

# Daffodil International University Department of Computer Science and Engineering (CSE)

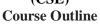

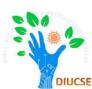

| •                       |                                            |                   |               |        |              | Alliis |
|-------------------------|--------------------------------------------|-------------------|---------------|--------|--------------|--------|
| <b>Course Code:</b>     | CSE 324                                    |                   |               |        |              |        |
| <b>Course Title:</b>    | Operating Systems                          | s Lab             |               |        |              |        |
| Program:                | B.Sc. in CSE                               |                   |               |        |              |        |
| Faculty:                | Faculty of Science                         | and 1             | Information 7 | Techno | ology (FSIT) |        |
| Semester:               | Summer                                     | Summer Year: 2020 |               |        |              |        |
| Credit:                 | 1.00                                       |                   | Contact Ho    | ur:    | 3.00         |        |
| Course Level:           | L3T2 <b>Prerequisite:</b> CSE 213, CSE 231 |                   |               |        |              | E 231  |
| <b>Course Category:</b> | Core Engineering                           |                   |               |        |              |        |
| <b>Instructor Name:</b> | Most. Hasna Hena                           |                   |               |        |              |        |
| <b>Designation:</b>     | Assistant Professor                        |                   |               |        |              |        |
| Email:                  | hena.cse@diu.edu.bd                        |                   |               |        |              |        |
| Office Address:         | Room-405, CSE Building, DIU                |                   |               |        |              |        |
| <b>Class Hours:</b>     | Section Class Day Class Hours Classroom    |                   |               |        |              |        |
|                         |                                            |                   |               |        |              |        |
|                         |                                            |                   |               |        |              |        |
| <b>Google Classroom</b> |                                            |                   |               |        | •            |        |
| Code:                   |                                            |                   |               |        |              |        |

#### 1. Course Rationale

The course aims to explore the importance of the operating system, its function and different techniques used by the operating system to achieve its goals as resource manager. The course also explores how application interacts with the operating system and how the operating systems interact with the machine. Also, the course shed light on some of the existing operating systems and how the topics taught in the course are applied in these systems. Some topics in the course are implemented by witting the programs to practically know how.

#### 1.1. Course Objective

- 1. To introduce Basic Linux general purpose Commands
- 2. To learn network Linux commands.
- 3. To learn shell script
- 4. To learn different programming language in Linux editor environment and implement different Operating system algorithm
- 5. To learn about file management and different types of permission setup.
- 6. To understand how system processes work and how to manage them
- 7. To work with system logs and remote connection tools

# 1.2. Course Outcomes (CO's)

| CO1 | Experiment with Unix commands and shell programming.                                                                                                    |
|-----|----------------------------------------------------------------------------------------------------|
| CO2 | Able to build shell program for process and file system management with system calls.                                                                                                    |
| CO3 | Able to implement and analyse the performance of different algorithm of Operating Systems like CPU scheduling algorithm, page replacement algorithms, deadlock avoidance, detection algorithm and so on. |
| CO4 | Able to design and develop a course project that can have positive impact on environment or society or mankind.                                                                                          |

# 1.3. Program Outcomes (PO's)

Program Outcomes are reported in Appendix-I.

# **1.4. CO-PO** Mapping [attainment level used for COs from 1(weak)-3(strong) correlation]

| PO's | PO1 | PO2 | PO3 | PO4 | PO5 | PO6 | PO7 | PO8 | PO9 | PO10 | PO11 | PO12 |
|------|-----|-----|-----|-----|-----|-----|-----|-----|-----|------|------|------|
| CO's |     |     |     |     |     |     |     |     |     |      |      |      |
| CO1  | 3   |     |     |     |     |     |     |     |     |      |      |      |
| CO2  |     | 3   |     |     |     |     |     |     |     |      |      |      |
| CO3  |     | 2   | 3   | 3   |     |     |     |     |     |      |      |      |
| CO4  |     | 2   | 3   | 3   |     |     |     |     | 1   |      | 1    |      |

# 1.5. CO Assessment Scheme

| Assessment<br>Task |     | Mark<br>(Total=100) |     |     |     |
|--------------------|-----|---------------------|-----|-----|-----|
|                    | CO1 | CO2                 | CO3 | CO4 |     |
| Attendance         |     |                     |     |     | 10  |
| Report/Project     | 0   | 0                   | 0   | 25  | 25  |
| Lab<br>Performance | 7   | 10                  | 8   | -   | 25  |
| Lab Final          | 10  | 15                  | 15  | -   | 40  |
| Total Mark         | 17  | 25                  | 23  | 25  | 100 |

# 2. Strategies and approaches to learning

### 2.1. Teaching and Learning Activities (TLA)

| TLA1 | Demonstrations once a week according to the university policy using multimedia of different topics.            |
|------|----------------------------------------------------------------------------------------------------|
| TLA2 | Active discussion in class regarding efficient designing and solving of the logical and mathematical problems. |
| TLA3 | Group discussion and presentation regarding diverse problems and corresponding lectures.                       |
| TLA4 | Evaluation of class performances to reach each student in a class for every topic.                             |

#### 3. Course Schedule and Structure

### 3.1. Textbook

Unix Shell Programming- Yashavant P. Kanetkar

#### 3.2. Reference Books

Teach Yourself Unix Shell Programming in 14days-Kamran Husain

#### 3.3. Course Plan/Lesson Plan

| Lesson/<br>Labs | Торіс                                              | Teaching and Learning Activities (TLAi) | Textbook & Video Reference | Related<br>CO's |
|-----------------|----------------------------------------------------|-----------------------------------------|----------------------------|-----------------|
| 1               | Introduction to Linux, Linux Installation,         | TLA1                                    | Yashavant:                 | CO1             |
|                 | Introduction to Shell, Creating user account       |                                         | ch 1                       |                 |
| 2               | Course Project discussion and group formation –    | TLA3                                    |                            | CO4             |
|                 | list of projects, team formation, project plan and |                                         |                            |                 |
|                 | deliverables with presentation                     |                                         |                            |                 |
| 3               | Introduction to Linux tools- Linux files,          | TLA1                                    | Yashavant:                 | CO1             |
|                 | Directories, Root, File Permissions, Working with  |                                         | ch 2                       |                 |
|                 | files and directories, Disk related commands       |                                         |                            |                 |
| 4               | Introduction to Shell Scripts- Shell programming,  | TLA1                                    | Yashavant:                 | CO1             |
|                 | Shell Variables, Shell Keywords, Write simple      | TLA2                                    | ch 2, 13                   |                 |
|                 | Shell program                                      | TLA4                                    |                            |                 |
| 5               | Decision making and Loop control structure         | TLA2                                    | Yashavant:<br>ch 10        | CO1             |
| 6               | Review on previous topics and Functions            | TLA2                                    |                            | CO2             |
|                 |                                                    | TLA4                                    |                            |                 |
| 7               | Mid Term We                                        | eek                                     |                            |                 |
| 8               | Shell Administration Adding and removing users,    | TLA2                                    | Yashavant:                 | CO1,            |
|                 | Daily administrative works, file management        | TLA4                                    | ch 2, ch 15                | CO2             |
| 9,10            | Processes in Linux, Process Scheduler, Deadlock    | TLA2                                    |                            | CO3             |
|                 | avoidance                                          |                                         |                            |                 |
| 11              | Disk management, Monitoring system and             | TLA2                                    | Yashavant:                 | CO2             |
|                 | Ensuring system                                    |                                         | ch 15                      |                 |
| 12              | Final Team Project Presentation                    | TLA1                                    |                            | CO4             |
|                 | -                                                  | TLA3                                    |                            |                 |
| 13              | (LAB FINAL)                                        |                                         |                            |                 |

#### 4. Assessment Methods

# 4.1. Grading System

| Numerical Grade | Letter Grade | Grade Point |
|-----------------|--------------|-------------|
| 80-100          | A+           | 4.00        |
| 75-79           | A            | 3.75        |
| 70-74           | A-           | 3.50        |
| 65-69           | B+           | 3.25        |
| 60-64           | В            | 3.00        |
| 55-59           | В-           | 2.75        |
| 50-54           | C+           | 2.50        |
| 45-49           | С            | 2.25        |
| 40-44           | D            | 2.00        |
| Less than 40    | F            | 0.00        |

### 5. Additional Support for Students

• Student Portal:

http://studentportal.diu.edu.bd/

• Academic Guidelines

https://daffodilvarsity.edu.bd/article/academic-guidelines

• Rules and Regulations of DIU

https://daffodilvarsity.edu.bd/article/rules-and-regulation

• Career Development Center:

https://cdc.daffodilvarsity.edu.bd/

• For general queries:

http://daffodilvarsity.edu.bd/